# UNA HERRAMIBNTA DE INDUCCION A LA INVESTIGACION: SIMULACION DE PROCESOS FISICOS MEDIANTE EL METODO MONTECARLO

### Antonio Fernández\*

El método de Montecarlo es un método estadístico. Trabaja por tanto con variables aleatorias. En realidad hay tantos métodos de Montecarlo como variables aleatorias se puedan crear.

Este método tiene una gran cantidad de aplicaciones. En el presente caso queremos presentar los resultados cuando lo aplicamos a la simulación de procesos de radiación gamma. Sin embargo, la intención de la presente exposición no es respecto a la física nuclear implicada. Tómese esto solo como el ejemplo que ilustra el método, dado que el autor del presente trabajo ha hecho sus invesügaciones en espectroscopia gamma. La intención pues es hacerpromoción aeste método que puede sustituirenmuchos casos a equipos sofisticados que, en el caso de la Física, suelen ser costosos. La simulación de procesos físicos, ingenieriles o gerenciales puede ayudar a nuestros estudiantes a iniciarse en el campo de la investigación de forma sólida. Los estudiantes pueden iniciarse con aplicaciones sencillas que se pueden hacer con una variable aleatoria de distribución de probabilidad homogénea, como por ejemplo el cálculo de áreas de figuras inegulares. Luego mediante otras variables de densidades de probabilidad más complejas pueden hacer cálculos numéricos de integrales definidas con el grado de precisión que se desee. Por fin, conociendo las distribuciones particulares de las variables aleatorias que entren en algún proceso

<sup>\*</sup> Antonio Femández es Director de Investigaciones y Publivcaciones Científicas del INTEC.

administrativo, por ejemplo de lfneas de servicio en un barrco u otro establecimiento público, se pueden predecir cuántas lfneas de servicio se deben montar y a qué horas y dfas para que el servicio se optimice con un mfnimo de inversión.

En la presente exposición trabajaremos con procesos radiactivos para los cuales conocemos la distribución, a saber la de Poisson. Sin embargo, utilizaremos como es de costumbre, la distribución normal que es muy buena aproximación cuando el número de pruebas es suficientemente elevado.

Los fundamentos estadfsticos que necesita el estudiante para poderutilizarel método de Montecarlo son los usuales. Suponemos que conoce el concepto de variable aleatoria, tanto discreta como continua, su acotamiento y su distribución (o densidad) de probabilidad, los conjuntos aleatorios de sucesos simples y compuestos y la unión de conjuntos. Debe también estar familiarizado con los parámetros de centralización de las muestras aleatorias y con los parámetros de dispersión. Por fin, es muy úül que se conozcan las distribuciones de probabilidad más usuales pues entre ellas es donde se encontrará la que corresponderá a una variable aleatoria nueva con la que se quiera trabajar. Para el presente trabajo, por supuesto, basta con conocer la variable homogénea y la normal.

Utilizaremos también el resultado de la aplicación del teorema central del límite, o sea, que la suma R de una cantidad elevada de variables aleatorias idénticas es una variable aleatoria normal. La importancia de este teorema reside en el hecho de que siempre que se esté utilizando el efecto sumativo de varios factores (como en el caso mencionado de líneas de servicio), el resultado se puede tratar como una variable aleatoria normal.

### Fundamento Experimental

Si se quiere averiguar o demostrar que el método Montecarlo en verdad sirve para simular procesos radiactivos, es necesario tener espectros de comparación. Ios espectros que usamos fueron colectados usando un detector de estado sólido de Germanio lntrfnseco y un analizador multicanal de 4900 memorias o canales. Entresaca-

mos los fotopicos, que representan energías fotónicas, de entre las otras interacciones como la Compton, la aniquilación de pares, la retrodispersión, los picos suma y los picos de escape.

La anchura estadística de los fototipos colectados abarca entre I 5 y 20 canales, pero en los canales de baja energía y de alta energfa de cada pico hay deformaciones debidas al ruido electrónico o al fondo Compton y al fenómeno de apilamiento o "pile up". Por eso solo consideramos, para fines de comparación, los canales centrales.

En concreto para este trabajo utilizamos los picos de absorción de Eu-152, emisor gamma, que tiene picos numerosos en todas las regiones del espectro. El tiempo de colección del espectro fue de 1000 segundos (true time) y la muestra se colocó a 10.7 cm del detector. El número de picos estudiados fue de 25. En este resumen solo incluimos los resultados de dos de ellos. De hecho, en dos picos los resultados fueron desastrosos, pero eso mismo nos indicó que habíamos supuesto esos picos como picos sencillos cuando en realidad debían ser probablemente picos solapados.

Los espectros experimentales que aparecen en el presente resumen, no son los originales. Solo presentamos los resultados de su procesamiento. En efecto, lo que nos da el detector es la suma de las energías de absorción total con el fondo. Lo primero que hicimos fue un programa que hiciera el corte de fondo mediante alguna función sencilla (segun la experiencia previa que teníamos en las diversas partes de un espectro). Luego determinamos los parámetros gaussianos de cada espectro, a saber, su altura máxima, su centroide y su desviación standard. Para esto segundo utilizamos un trabajo que publicamos hace varios años, que incluye un programa de un método no iterativo y de mínimos cuadrados ponderados, bien apropiado para computadoras personales. Los métodos tradicionales exigen grandes computadoras.

No vale la pena incluir en este punto los valores de esos espectros. Los ponemos al final, junto a los resultados de la simulación Montecarlo, para ver su congruencia.

### Aplicación del Método de Montecarlo

El primer paso es tener a mano una fuente de números aleatorios. Nosotros usamos los números seudoaleatoriós que se generan en una computadora personal. Como estos son evidentemente de distribución constante, se dice que representan a una variable aleatoria homogénea. Llamaremos g a esa variable homogénea y está acotada entre 0 y 1 . Obviamente su densidad es de probabilidad constante  $f(g) = 1$ .

La radiación gamma se rige por una distribución gaussiana (en su aproximación). Esto exige la generación de números que tengan una distribución normal. ¿Cómo pasar de número con distribución homogénea a números con distribución normal?

Si se tratase de una variable aleatoria discreta, podríamos en algunos casos utilizar un dispositivo mecánico como el de una ruleta modificada. Por ejemplo: si quisiéramos simular el resultado aleatorio de lanzar dos dados al aire, tendríamos la siguiente distribución.

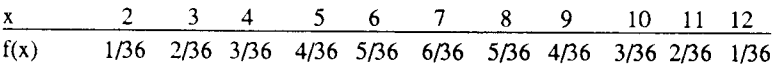

Se podrían generar números aleatorios que correspondan a esa variable, dando un solo sector de la ruleta al 2 pero en cambio señalando dos sitios con el número 3, tres sitios o sectores con el número 4, etc.

Por supuesto, no es necesario usar una ruleta. Si por ejemplo tenemos una variable aleatoria definida extensivamente del siguiente modo:

$$
x = x_1, x_2, \dots, x_n
$$
  

$$
p_1, p_2, \dots, p_n
$$

bastaría con dividir el espacio de acotamiento de g (o sea de 0 a l) en intervalos proporcionales a  $p_1$ ,  $p_2$ , etc. Entonces, cuando se genere un número aleatorio de una fuente homogénea que caiga dentro del intervalo p,, diremos que ocurrió una vez el valor x, ...

El sorteo de las variables es más compücado cuando la variable aleatoria es continua.

Hay varias soluciones para el sorteo de una variable aleatoria discreta. De las opciones que presento en el trabajo original, escojo para este resumen la que en definitiva usé para la simulación de Montecarlo.

Esta opción se basa en el hecho de que en la realidad los canales de energía de un multicanal, aunque sean 4900, representan valores discretos.

Razonamos enfocando pues el problema como si se tratase de una función discreta. Porsupuesto que en ese caso debemos buscar un algoritmo computarizable que determine para cada pico, con sus parámetros particulares, la probabilidad conespondiente a cada canal. La probabilidad de cada canal, por otro lado, debería calcularse mediante la integral de la densidad entre los límites.

## $x_i - 0.5 y x_i + 0.5$

Por la dificultad de integración antes mencionada, hicimos un algoritmo para hacer una integración numérica de cada canal, dividiéndolo en l0 partes iguales de anchura 0.1 unidades. La probabilidad de cada fracción se calcula simplemente multiplicando la densidad de probabilidad gaussiana.

$$
y_0
$$
 e exp -  $(x - x_0)^2 / 2s^2$ 

por la anchura 0.1, y la probabilidad total asociada al canal xi será la suma de todas esas probabilidades parciales. Haciendo esto para cada canal del pico (definido por sus parámetros x0, s, 60), tendríamos la tabla de probabilidades Piconespondientes a cada canal.

En realidad en el programa, para fines de contrastación es más conveniente tener áreas, o sea valores de probabilidad acumulativos hasta cada valor xi de cada canal. La probabilidad de cada canal se determinaría mediante diferencia de áreas.lo cual facilita suprogramación computarizada.

Por analogía con el problema discreto de los dos dados, es necesario pues generarnúmeros aleatorios, que representarfan cada uno a un fotón gamma diferente. Igualmente, siguiendo la analogía, cuando al contrastar un número aleatorio g con las probabilidades, encontremos que está dentro de los valores que limitan a Pi, diremos que ha ocurrido un fotón de energía (canal) Xi. El programa que hicimos realiza precisamente esa labor.

A continuación se dan los resultados (limitados en este resumen a dos fotopicos). Queremos señalar que la computarización en una PC lleva mucho tiempo por ser un sistema enormemente iterativo y porque los espectros experimentales de comparación son de cientos de miles de fotones (por tanto tendríamos que generar y procesar cientos de miles de número aleatorios). De hecho simplificamos el trabajo en un tiempo usando sólo resultados proporcionales. Y así ha de entenderse el éxito de los resultados, a saber, si guardan proporcionalidad con los espectros experimentales.

I. Pico de energía 244.7 kev

 $s = 1.34$ 

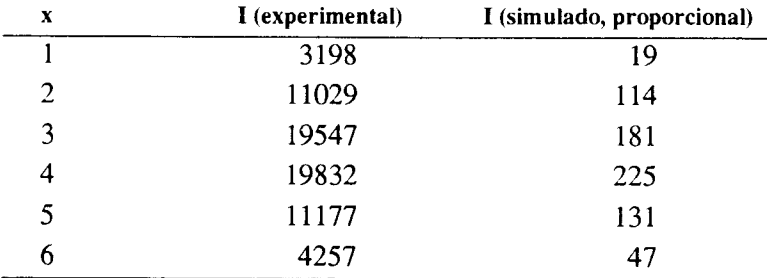

# II. Pico de energfa 344.27 kev

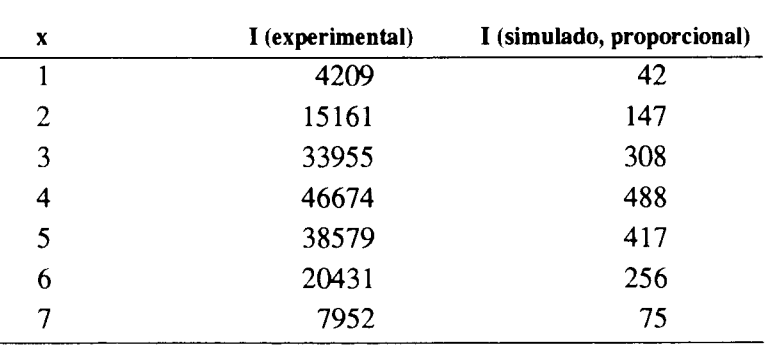

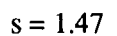

Sirvan estos dos ejemplos para ilustrar los resultados.

La lección importante es que el procedimiento es simple. Por tanto, podemos pensar en otras instancias en que haya combinación de procesos simples y enfocarlos también por este método. Las perspectivas son muy interesantes.